# Webinar Example1

## **Introduction:**

We are not magicians. A working example to best illustrate what an API is and how we can 'talk' to a server. In our case we are talking with the cBIO web interface. Let's try to pull data from a specific study and redo the figures which pop up when we are online.

## **Why should one ever use an API when we basically get all the information digested online in a pretty nice format?**

Well the answer is easy :) 1. We save time (compare to searching a study online, pressing download button, importing in any IDE, etc.) 2. Flexibility (Fetched data can be further analyzed in any conceivable way) 3. Automate processess (We can fetch data automatically at any time and directly implement data in processing pipelines) 4. Avoiding frustration with data formats (Fetched data is ready to use in R)

### **Example 1: Get data from Prostate Adenocarcinoma (TCGA, Cell 2015)**

Requirements: load neccessary packages and create API object

```
## load packages:
library(cBioPortalData)
library(httr)
library(dplyr)
library(stringr)
library(biomaRt)
library(ggplot2)
## GENERAL: create the actual API
```
cbio <- **cBioPortal**()

The central object is the **cbio** object:

Now, let's have a look which studies are available, and choose the desired

```
studies = as.data.frame(getStudies(cBioPortal())) # getStudies is a convenient shortcut;
head(studies) # print the top rows and check all the studies
```
## name ## 1 Cholangiocarcinoma (National Cancer Centre of Singapore, Nat Genet 2013) ## 2 Cutaneous T Cell Lymphoma (Columbia U, Nat Genet 2015) ## 3 Esophageal Squamous Cell Carcinoma (UCLA, Nat Genet 2014) ## 4 Oral Squamous Cell Carcinoma (MD Anderson, Cancer Discov 2013) ## 5 Hepatocellular Carcinomas (INSERM, Nat Genet 2015) ## 6 Uveal Melanoma (QIMR, Oncotarget 2016)

## shortName ## 1 Cholangiocarcinoma (NCCS) ## 2 CTCL (Columbia 2015) ## 3 ESCC (UCLA 2014) ## 4 Head & neck (MDA) ## 5 HCC (Inserm, 2015) ## 6 UM (QIMR) ## description  $\#$   $\#$  1 ## 2 Whole-Exome Sequencing (WXS) of tumor-normal sample pairs from 25 patients with Sezary Syndrome an ## 3 come sequencing (WXS) or targeted deep sequencing (TDS) pairs of 139 pairs and the 13 ## 4 Comprehensive profiling of  $\sim$ ## 5 Whole-exome sequencing of 243 liver tumors and matched normals. ## 6 Whole-genome or whole-exome seque<br>## publicStudy pmid citation groups status ## publicStudy pmid citation groups status ## 1 TRUE 24185513 Chan-on et al. Nat Genet 2013 PUBLIC 0 ## 2 TRUE 26551667 Da Silva Almeida et al. Nat Genet 2015 0 ## 3 TRUE 24686850 Lin et al. Nat Genet 2014 PUBLIC 0 ## 4 TRUE 23619168 Pickering et al. Cancer Discov 2013 0 ## 5 TRUE 25822088 Schulze et al. Nat Genet 2013 PUBLIC 0 ## 6 TRUE 26683228 Johansson et al. Oncotarget 2016 PUBLIC 0 ## importDate allSampleCount studyId cancerTypeId ## 1 2019-02-14 00:00:00 15 chol\_nccs\_2013 chol ## 2 2019-02-15 00:00:00 43 ctcl\_columbia\_2015 nhl ## 3 2019-02-19 00:00:00 139 escc\_ucla\_2014 escc ## 4 2019-02-19 00:00:00 40 hnsc\_mdanderson\_2013 hnsc ## 5 2019-02-19 00:00:00 243 hcc\_inserm\_fr\_2015 hcc ## 6 2019-02-19 00:00:00 28 um\_qimr\_2016 um ## referenceGenome ## 1 hg19 ## 2 hg19 ## 3 hg19 ## 4 hg19 ## 5 hg19 ## 6 hg19 *## now let's refine our search to list all prostate cancer studies available* studies[**grep**('Prostate.\*', studies**\$**name), **c**('name', 'studyId')] *# list all Prostate cancer studies with ID* ## name ## 93 Metastatic Prostate Adenocarcinoma (MCTP, Nature 2012) ## 97 Prostate Adenocarcinoma (MSKCC, PNAS 2014) ## 98 Prostate Cancer (MSKCC, JCO Precis Oncol 2017) ## 127 Prostate Adenocarcinoma (Broad/Cornell, Cell 2013) ## 144 Prostate Cancer (MSK, 2019) ## 146 Prostate Adenocarcinoma (TCGA, Firehose Legacy) ## 157 Prostate Adenocarcinoma (Broad/Cornell, Nat Genet 2012) ## 158 Neuroendocrine Prostate Cancer (Multi-Institute, Nat Med 2016) ## 170 Prostate Adenocarcinoma (MSKCC/DFCI, Nature Genetics 2018) ## 185 Prostate Adenocarcinoma (MSKCC, Cancer Cell 2010) ## 186 Prostate Adenocarcinoma (Fred Hutchinson CRC, Nat Med 2016) ## 190 Prostate Adenocarcinoma (SMMU, Eur Urol 2017) ## 199 Prostate Adenocarcinoma (CPC-GENE, Nature 2017)

## 209 The Metastatic Prostate Cancer Project (Provisional, November 2019)

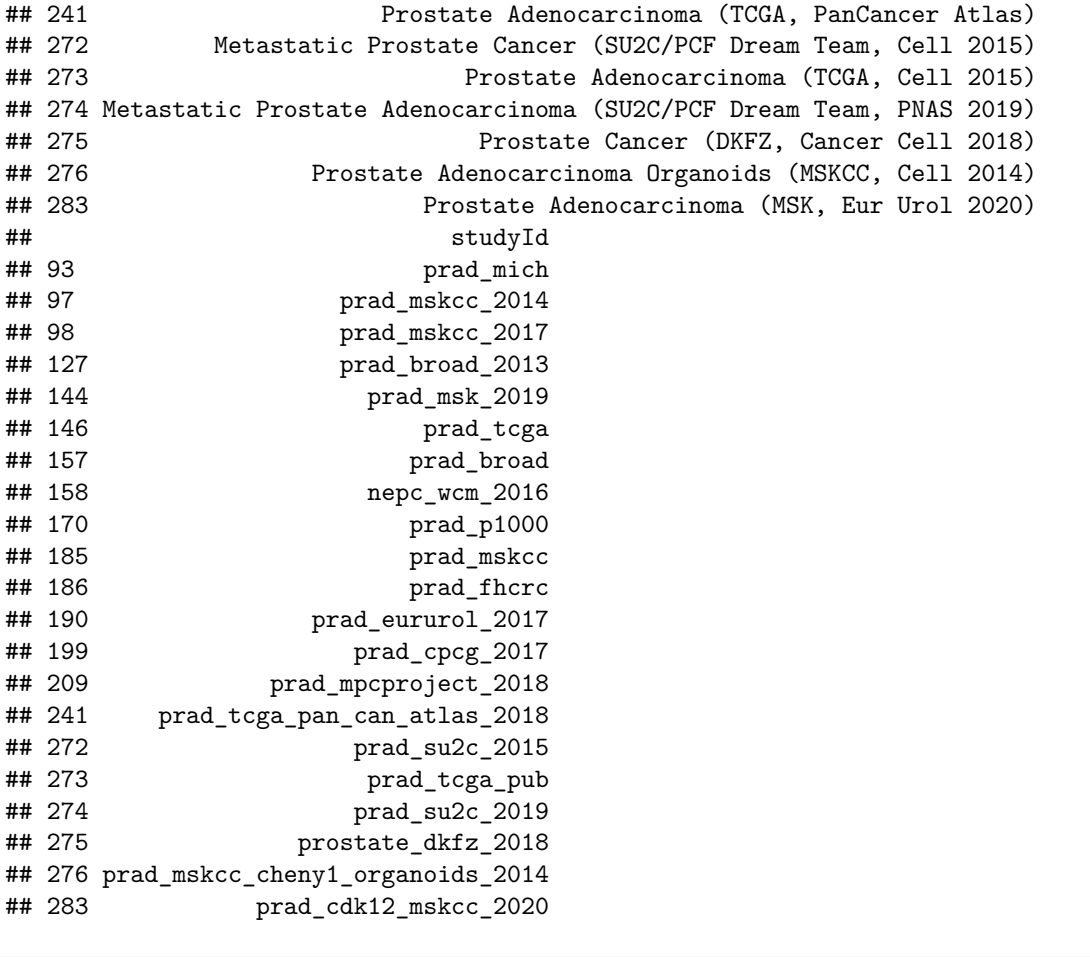

```
## The 'studyId' column will be our key to pull some data
## We go for Prostate Adenocarcinoma (TCGA, Cell 2015); prad_tcga_pub
```
Now we look into study participants; get all the ID's from this particular study First, we look into every single step; then we introduce a shortcut (convenient function)

```
## list all study (ID) participants
all.patients = cbio$getAllPatientsInStudyUsingGET(studyId = 'prad_tcga_pub')
all.patients = httr::content(all.patients, as = 'parsed') ## parsed might be the most suitable argument
patients_dataframe = data.frame(matrix(
  unlist(all.patients),
 nrow = length(all.patients),
 byrow = T
)) ## convert to data frame; easier downstream handling
colnames(patients_dataframe) = c('Identifier', 'Patient_ID', 'Study_ID')
head(patients_dataframe) ## Again print the first rows
```
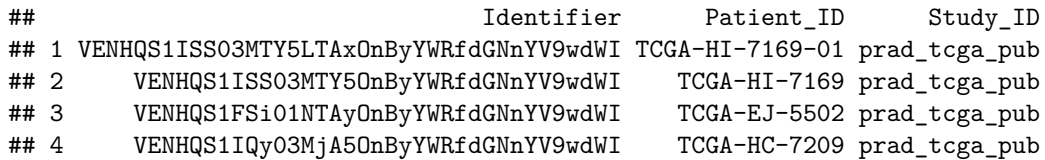

```
## 5 VENHQS1IQy03NzQ4OnByYWRfdGNnYV9wdWI TCGA-HC-7748 prad_tcga_pub
## 6 VENHQS1KNC1BODNOOnByYWRfdGNnYV9wdWI TCGA-J4-A83N prad_tcga_pub
###############################################################################
## here is a convenient shortcut, which basically do all the steps above in one line
all samples = allSampling(cbio, studyId = 'prad tcga pub')head(all_samples)
## # A tibble: 6 x 6
## uniqueSampleKey uniquePatientKey sampleType sampleId patientId studyId
## <chr> <chr> <chr> <chr> <chr> <chr>
## 1 VENHQS1ISSO3MTY5L~ VENHQS1ISSO3MTY5On~ Primary Sol~ TCGA-HI~ TCGA-HI-~ prad_t~
```

```
## 2 VENHQS1FSiO1NTAyL~ VENHQS1FSiO1NTAyOn~ Primary Sol~ TCGA-EJ~ TCGA-EJ-~ prad_t~
## 3 VENHQS1IQy03MjA5L~ VENHQS1IQy03MjA5On~ Primary Sol~ TCGA-HC~ TCGA-HC-~ prad_t~
## 4 VENHQS1IQyO3NzQ4L~ VENHQS1IQyO3NzQ40n~ Primary Sol~ TCGA-HC~ TCGA-HC-~ prad_t~
## 5 VENHQS1KNC1BODNOL~ VENHQS1KNC1BODNOOn~ Primary Sol~ TCGA-J4~ TCGA-J4-~ prad_t~
## 6 VENHQSOyQS1BOFZWL~ VENHQSOyQS1BOFZWOn~ Primary Sol~ TCGA-2A~ TCGA-2A-~ prad_t~
```
#### **Now we look into clinical attributes (data);**

We can fetch clinical data for one specific patient, or for a whole study. Let's start with one particular study and compare the output to the cbio portal web interface

```
## remember: we fetch all the data from our mother API cbio
## first we look at one particular patient:
patient.x.clinics = cbio$getAllClinicalDataOfPatientInStudyUsingGET(studyId = 'prad_tcga_pub', ## selec
                                                             patientId = 'TCGA-VP-A87C') ## sele
patient.x.clinics = httr::content(patient.x.clinics)
patient.x.clinics = data.frame(matrix(
 unlist(patient.x.clinics),
 nrow = length(patient.x.clinics),
 byrow = T)) ## convert again, easier handling
patient.x.clinics$X1 = NULL ## delete first (unesseccary) column
colnames(patient.x.clinics) = c('Patient_ID', 'Study_ID', 'Attribute', 'Value') # change colnames
head(patient.x.clinics) ## have a look and compare to cBIO portal format (under clinics)
## Patient_ID Study_ID Attribute Value
## 1 TCGA-VP-A87C prad_tcga_pub AGE 67
## 2 TCGA-VP-A87C prad_tcga_pub BRCA1_CNA hetloss
## 3 TCGA-VP-A87C prad_tcga_pub CDKN1B_MUT 0
## 4 TCGA-VP-A87C prad_tcga_pub ERG_STATUS fusion
## 5 TCGA-VP-A87C prad_tcga_pub RACE BLACK OR AFRICAN AMERICAN
## 6 TCGA-VP-A87C prad_tcga_pub RB1_MUT 0
## now we can take a closer look to a specific sample
## in this case we use the same patient and sample '-01'
patient.x.sample = cbio$getAllClinicalDataOfSampleInStudyUsingGET(studyId = 'prad_tcga_pub',
                                                           sampleId = 'TCGA-VP-A87C-01') ## comp
patient.x.sample = httr::content(patient.x.sample)
patient.x.sample = data.frame(matrix(
 unlist(patient.x.sample),
```

```
nrow = length(patient.x.sample),
 byrow = T)) ## convert again, easier handling
patient.x.sample$X1 = NULL
patient.x.sample$X2 = NULL
patient.x.sample$X3 = NULL
colnames(patient.x.sample) = c('Patient_ID', 'Study_ID', 'Attribute', 'Value')
head(patient.x.sample) ## print again and compare to cBIOportal output
## Patient_ID Study_ID Attribute Value
## 1 TCGA-VP-A87C prad_tcga_pub ABSOLUTE_EXTRACT_PLOIDY 1.93
## 2 TCGA-VP-A87C prad_tcga_pub ABSOLUTE_EXTRACT_PURITY 0.4
## 3 TCGA-VP-A87C prad_tcga_pub ABSOLUTE_GENOME_DOUBLINGS 0
## 4 TCGA-VP-A87C prad_tcga_pub AKT1_MUTATION 0
## 5 TCGA-VP-A87C prad_tcga_pub AR_MRNA 548.02
## 6 TCGA-VP-A87C prad_tcga_pub AR_SCORE -10.12
## compare the output with the patient/sample view in cBIO online
## we are no magicians :)
```

```
And now we want to retrieve all the clinical data from all study participants
```

```
## get all the clinical data for all patients
all.clinics = cbio$getAllClinicalDataInStudyUsingGET(studyId = 'prad_tcga_pub')
all.clinics = httr::content(all.clinics)
all.clinics = data.frame(matrix(
 unlist(all.clinics),
 nrow = length(all.clinics),
 byrow = T)) ## convert again, easier handling
```
all.clinics[, **c**(1, 2, 3)] = NULL head(all.clinics) # now we have one big data frame where clinical attributes are listed according to sa

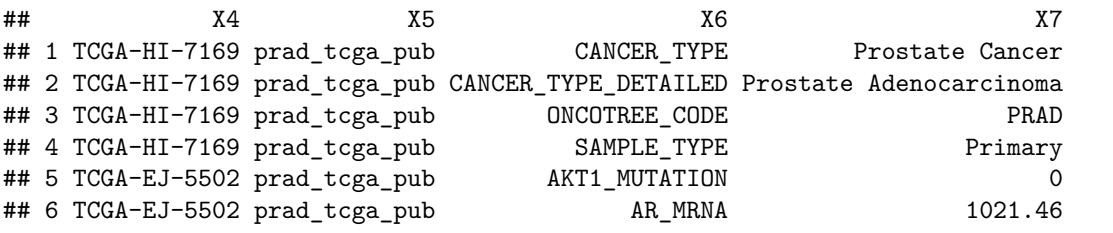

```
###############################################################################
## here is a shortcut, which basically summarizes all the efforts above in one single line
all_clinical_data = clinicalData(cbio, studyId = 'prad_tcga_pub')
head(all_clinical_data)
```
## # A tibble: 6 x 14 ## uniquePatientKey patientId studyId AGE BRCA1\_CNA CDKN1B\_MUT ERG\_STATUS ## <chr> <chr> <chr> <chr> <chr> <chr> <chr> ## 1 VENHQS0yQS1BOFc~ TCGA-2A-~ prad\_t~ 54 hetloss 0 none ## 2 VENHQS0yQS1BOFc~ TCGA-2A-~ prad\_t~ 69 diploid 0 none ## 3 VENHQS0yQS1BOFZ~ TCGA-2A-~ prad\_t~ 51 hetloss 0 fusion ## 4 VENHQS0yQS1BOFZ~ TCGA-2A-~ prad\_t~ 57 diploid 0 none ## 5 VENHQS0yQS1BOFZ~ TCGA-2A-~ prad\_t~ <NA> hetloss 0 fusion ## 6 VENHQS0yQS1BOFZ~ TCGA-2A-~ prad\_t~ 52 diploid 0 fusion ## # ... with 7 more variables: PREOPERATIVE\_PSA <chr>, RACE <chr>, RB1\_MUT <chr>, ## # RESIDUAL\_TUMOR <chr>, SAMPLE\_COUNT <chr>, SUBTYPE <chr>, ZMYM3\_MUT <chr>

Make some metadata information plots; which we already know from cBIO

```
## Just plot Age at diagnosis
ggplot() +
  geom_bar(
   data = all_clinical_data,
   \text{aes}(x = \text{as.numeric}(AGE)),color = 'royalblue',
   fill = 'royalblue',
   na.rm = T,
    width = 0.8) +
  theme_bw() +
  scale_x_continuous(breaks = seq(44, 76, 2)) +
  scale_y_:continuous(expand = c(0, 0), limits = c(0, 50)) +
  theme(axis.text.x = element_test(angle = -45)) +\texttt{labels}(x = \text{'}, y = \text{'}, \texttt{title} = \text{'Diagonosis Age'})
```
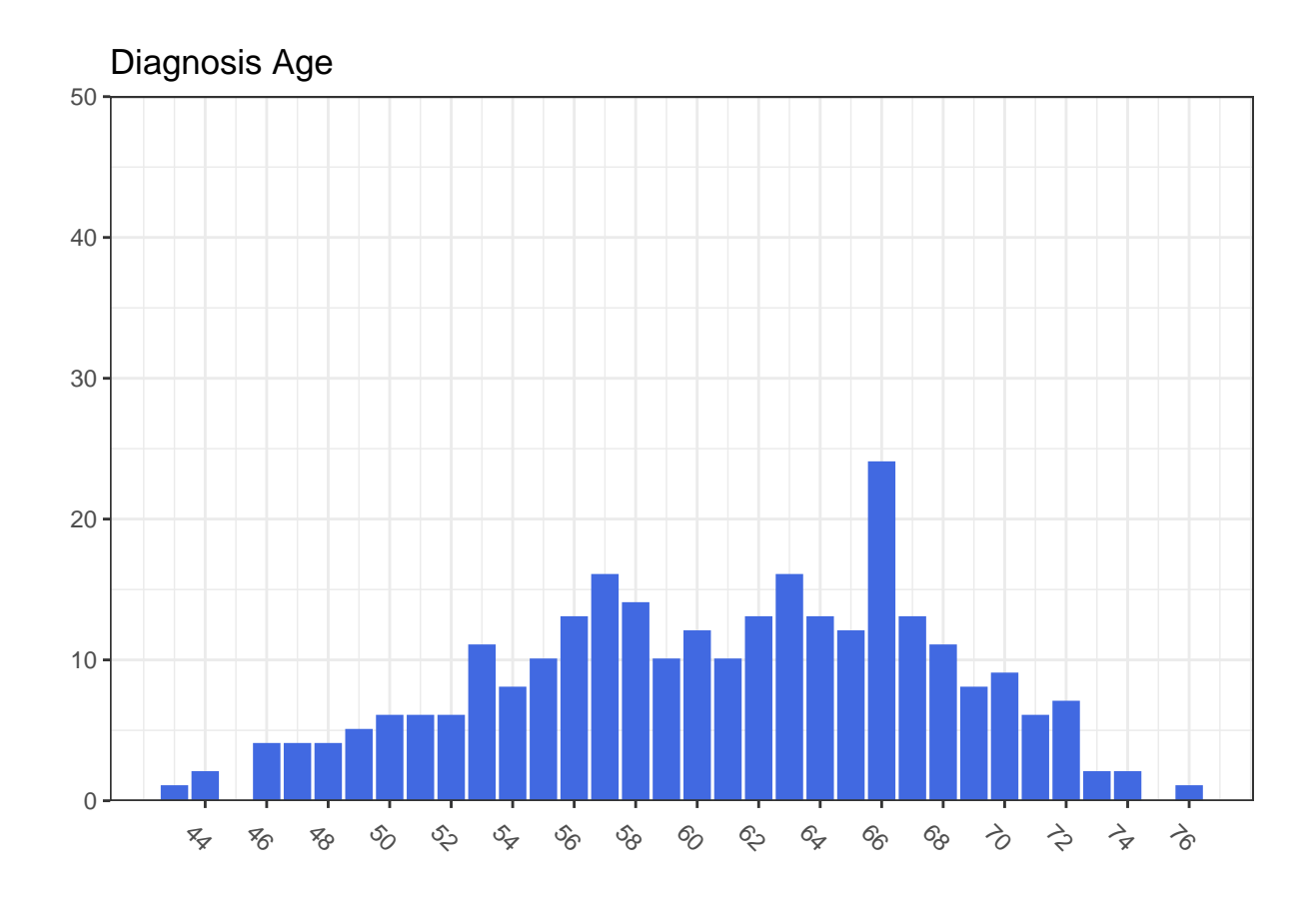

*## race category* race = **as.data.frame**(**table**(all\_clinical\_data**\$**RACE))

 $ggplot(\text{race}, \text{aes}(x = "", y = \text{Freq}, \text{fill} = \text{Var1}))$  + **geom\_bar**(stat="identity", width=1, color="white") **+ coord\_polar**("y", start=0) **+ theme\_void**()

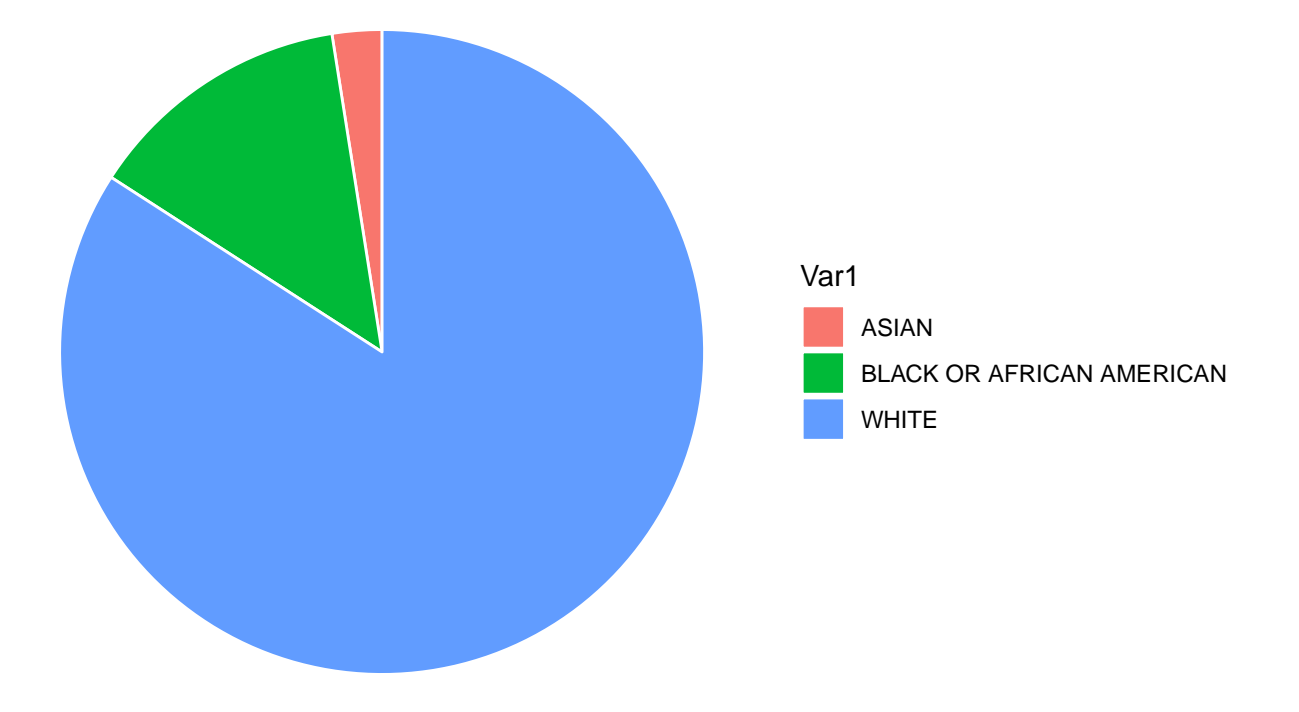

**Let us reproduce some figures with the clinical data we just pulled from the API**

```
## all_clinics
## look at number of mutations vs fraction genome altered:
FGA = all.clinics[all.clinics$X6 == 'FRACTION_GENOME_ALTERED', ] ## subset dataframe
mutation.count = all.clinics[all.clinics$X6 == 'MUTATION_COUNT', ] ## subset dataframe
data.figure1 = merge(FGA[,c(1, 4)],
                     mutation.count[,c(1,4)],
                     by.x = 'X4',
                     by.y = 'X4',
                     all = T) ## merge the two data frame to prepare for plot
colnames(data.figure1) = c('patient', 'FGA', 'mutation.count')
## now let's plot, using the data modified with ggplot
ggplot(data.figure1, aes(x = as.numeric(FGA),
                         y = as.numeric(mutation.count))) +
 geom_jitter() +
 theme_bw() +
 theme(legend.position = 'none', aspect.ratio = 1) +
  scale_y_{\text{1}} continuous(limits = c(0, 750), expand = c(0,0), breaks = seq(0, 800, by = 100)) +
  scale_x_continuous(limits = c(0, 1), expand = c(0, 0), breaks = \text{seq}(0, 1, \text{ by } = 0.1)) +
 labs(x = 'Fraction Genome Altered', y = '# of mutations', title = 'Mutation count VS FGA')
```
## Warning: Removed 12 rows containing missing values (geom\_point).

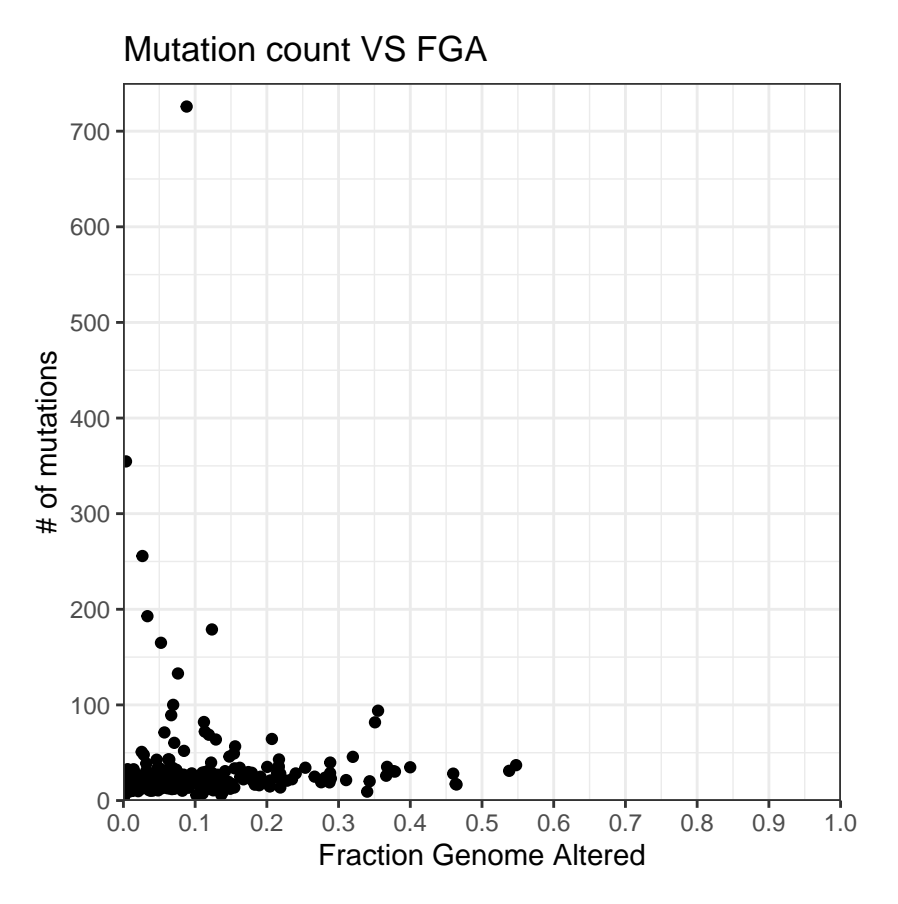

### **Turning into molecular data now**

Which 'measurements' are actually available and what can we retrieve?

```
genomic_parameters = molecularProfiles(cbio,
                                       studyId = 'prad_tcga_pub',
                                       projection = c('SUMMARY')) ## SUMMARY is most basic (but) compre
```

```
head(genomic_parameters)
```

```
## # A tibble: 6 x 7
## molecularAltera~ datatype name description showProfileInAn~ molecularProfil~
## <chr> <chr> <chr> <chr> <lgl> <chr>
## 1 PROTEIN_LEVEL LOG2-VA~ Prot~ Protein ex~ FALSE prad_tcga_pub_r~
## 2 COPY_NUMBER_ALT~ DISCRETE Puta~ Putative c~ TRUE prad_tcga_pub_g~
## 3 MRNA_EXPRESSION CONTINU~ mRNA~ mRNA gene ~ FALSE prad_tcga_pub_r~
## 4 MRNA_EXPRESSION Z-SCORE mRNA~ mRNA z-Sco~ TRUE prad_tcga_pub_r~
## 5 COPY_NUMBER_ALT~ CONTINU~ Rela~ Relative 1~ FALSE prad_tcga_pub_1~
## 6 METHYLATION CONTINU~ Meth~ Methylatio~ FALSE prad_tcga_pub_m~
## # ... with 1 more variable: studyId <chr>
```

```
## now we see that we have 9 different measurements on this cohort (Protein, mutation, methylations, et
## quite a lot :)
## now we can retrieve specific datasets
```
Now, we get a little more concise: We want to retrieve mutational data; for this purpose we need a new 'key' column; called 'molecularProfileId'. Let's look which options we have

**print**(genomic\_parameters[, 'molecularProfileId'])

```
## # A tibble: 9 x 1
## molecularProfileId
## <chr>
## 1 prad_tcga_pub_rppa
## 2 prad_tcga_pub_gistic
## 3 prad_tcga_pub_rna_seq_v2_mrna
## 4 prad_tcga_pub_rna_seq_v2_mrna_median_Zscores
## 5 prad_tcga_pub_linear_CNA
## 6 prad_tcga_pub_methylation_hm450
## 7 prad_tcga_pub_mutations
## 8 prad_tcga_pub_fusion
## 9 prad_tcga_pub_rna_seq_v2_mrna_median_all_sample_Zscores
```
we start by looking into one specific patient and retrieve the mutational spectrum

```
## now let's recall mutations; starting with a specific patient
## we need a little diversion here; in order to obtain all mutations we first need to get all entrez_ge
## for this purpose we use the bioMaRt package
mart.object <- useMart("ensembl",
               dataset = "hsapiens_gene_ensembl") # we are searching for human data
genes_ids <- getBM(mart = mart.object,
                  attributes = c("hgnc_symbol", "entrezgene_id"))
## make a vector which we will use later
genes_ids = unique(as.vector(genes_ids$entrezgene_id), na.rm = T)
all.patient.mutations = molecularData(
 api = cbio,molecularProfileId = 'prad_tcga_pub_mutations', ## check out the identifier here (recall from function
  entrezGeneIds = genes_ids,
 sampleIds = paste0(patients_dataframe$Patient_ID, '-01'),
  check = T\lambdahead(all.patient.mutations) ## now let's look into this patient
## # A tibble: 6 x 36
## uniqueSampleKey uniquePatientKey molecularProfil~ sampleId patientId
## <chr> <chr> <chr> <chr> <chr>
## 1 VENHQS1DSC01Nz~ VENHQS1DSC01Nzk~ prad_tcga_pub_m~ TCGA-CH~ TCGA-CH-~
## 2 VENHQS1FSi01NT~ VENHQS1FSi01NTE~ prad_tcga_pub_m~ TCGA-EJ~ TCGA-EJ-~
```
## 3 VENHQS1FSi01NT~ VENHQS1FSi01NTE~ prad\_tcga\_pub\_m~ TCGA-EJ~ TCGA-EJ-~

## 4 VENHQS1FSi03Nz~ VENHQS1FSi03Nzg~ prad\_tcga\_pub\_m~ TCGA-EJ~ TCGA-EJ-~ ## 5 VENHQS1HOS02Mz~ VENHQS1HOS02MzY~ prad\_tcga\_pub\_m~ TCGA-G9~ TCGA-G9-~ ## 6 VENHQS1KNCO4Mj~ VENHQS1KNCO4MjA~ prad\_tcga\_pub\_m~ TCGA-J4~ TCGA-J4-~ ## # ... with 31 more variables: entrezGeneId <int>, studyId <chr>, center <chr>, ## # mutationStatus <chr>, validationStatus <chr>, tumorAltCount <int>, ## # tumorRefCount <int>, normalAltCount <int>, normalRefCount <int>, ## # startPosition <int>, endPosition <int>, referenceAllele <chr>, ## # proteinChange <chr>, mutationType <chr>, functionalImpactScore <chr>, ## # fisValue <dbl>, linkXvar <chr>, linkPdb <chr>, linkMsa <chr>, ## # ncbiBuild <chr>, variantType <chr>, keyword <chr>, driverFilter <chr>, ## # driverFilterAnnotation <chr>, driverTiersFilter <chr>, ## # driverTiersFilterAnnotation <chr>, chr <chr>, variantAllele <chr>, ## # refseqMrnaId <chr>, proteinPosStart <int>, proteinPosEnd <int>

#### *## now we look into one specific patient:* all.patient.mutations[all.patient.mutations**\$**patientId **==** 'TCGA-VP-A87C', ]

## # A tibble: 18 x 36

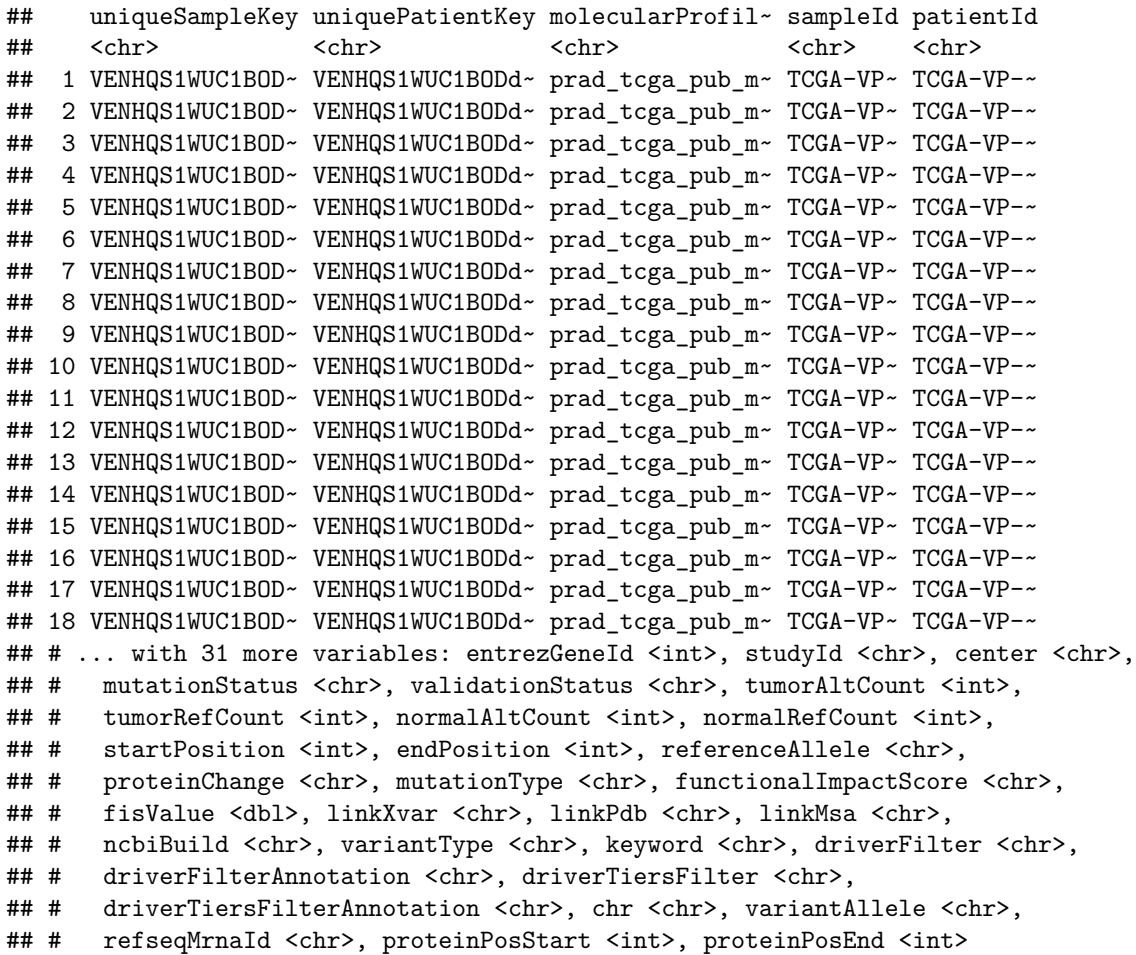